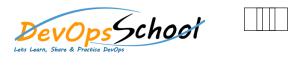

| Lets Learn, Share & Practice DevOps               |                                 | _ |
|---------------------------------------------------|---------------------------------|---|
|                                                   |                                 |   |
| Working with Debian Packages and the DPKG Command | Managing the APT Environment    |   |
|                                                   | 0                               |   |
| 0                                                 |                                 |   |
| 0                                                 |                                 |   |
| 0                                                 |                                 |   |
| 0                                                 |                                 |   |
| Using the APT Suite and Software Repositories     | 0                               |   |
| 0                                                 |                                 |   |
|                                                   |                                 |   |
| 0                                                 | Building Debian Binary Packages |   |
|                                                   | 0                               |   |
|                                                   | 0                               |   |
|                                                   | 0                               |   |
|                                                   |                                 |   |
|                                                   |                                 |   |
|                                                   |                                 |   |
|                                                   |                                 |   |
|                                                   |                                 |   |
|                                                   |                                 |   |
|                                                   |                                 |   |
|                                                   |                                 |   |